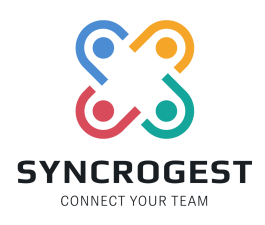

**SYNCROGEST S.R.L. Sede legale** Via Aosta, 4 20155 - Milano (MI) - Italy **P.Iva / C.F:** 12147280965 **info@syncrogest.it**

# **IL TICKET FORM**

Il form TICKET permette diverse personalizzazioni, scaricando il form nella sezione config ticket avrete il seguente codice:

```
<script src="https://code.jquery.com/jquery-3.3.1.min.js"
integrity="sha256-FgpCb/KJQlLNfOu91ta32o/NMZxltwRo8QtmkMRdAu8="
crossorigin="anonymous"></script>
<script type="text/javascript">var domain_url = "https://syncrogest.test/";</script>
<script data-script="ticket_form"
src="https://syncrogest.test/assets/webapp/js/ticket_form.js?v=1707213989"></script>
<script
type="text/javascript">$j(document).ready(function(){Ticket_form.init('{TOKEN_STRING}');});</s
cript>
```
## **La funziona init permette 3 parametri:**

- 1. token\_azienda (di default e' preimpostato quando scaricherete o copiate il codice snippet)
- 2. div class di append (opzionale, stringa, si può specificare una classe dove appendere il form, di default viene appeso al body)
- 3. json\_options (opzionale, formato json)

### **Con il terzo parametro e' possibile passare un OGGETTO JSON dove appunto fare diverse personalizzazioni:**

aggiunta privacy trigger click id aggiunta url link privacy in italiano aggiunta url link privacy in italiano disabilitare bootstrap specificare lingua di default

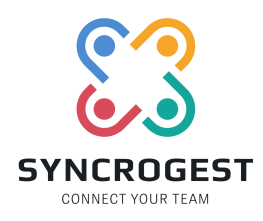

**SYNCROGEST S.R.L. Sede legale** Via Aosta, 4 20155 - Milano (MI) - Italy **P.Iva / C.F:** 12147280965 **info@syncrogest.it**

#### **struttura json:**

privacy.url\_it - stringa privacy.url\_en - stringa privacy.trigger\_id - stringa privacy.default\_lang - string (it - en) disable\_bootstrap - bool (true - false)

**esempio trigger click per aprire popup privacy sul label di termini e condizioni** {privacy: {trigger\_id:"#terms"}}

#### **esempio disabilitazione bootstrap:** {disable\_bootstrap: true}

**esempio url privacy in italiano e inglese (apertura in blank):** {privacy: {url\_it:"https://www.google.it", url\_en: "https://www.google.en"}}

**esempio default lingua inglese:** {default\_lang: en}

## **Esempio completo di un ticket form, che viene appeso al div con class .ticket\_form e che genera un trigger click all'elemento #terms per visualizzare un popup con l'informativa privacy**

\$j(document).ready(function(){Ticket\_form.init('{TOKEN\_STRING}', '.ticket\_form',{privacy: {trigger\_id:"#terms"}});});